# **SCHOLAR**

### School closure: Contingency advice

Unforeseen circumstances, such as bad weather, damage to school buildings or disruption to transport, can result in unplanned school closures.

With online learning materials available for 41 SQA National Qualifications courses, SCHOLAR allows learners to continue their studies from any location with internet access.

Using the reporting system, teachers can track learners' progress through the activities, review their performance in formative assessments and mark any extended answers they provide online.

### Ensuring access during closures

There are three simple measures you can take now to ensure that, in the event of school closure, learners are able to continue their learning using SCHOLAR without delay.

#### 1. Ensure teachers know how to access the platform

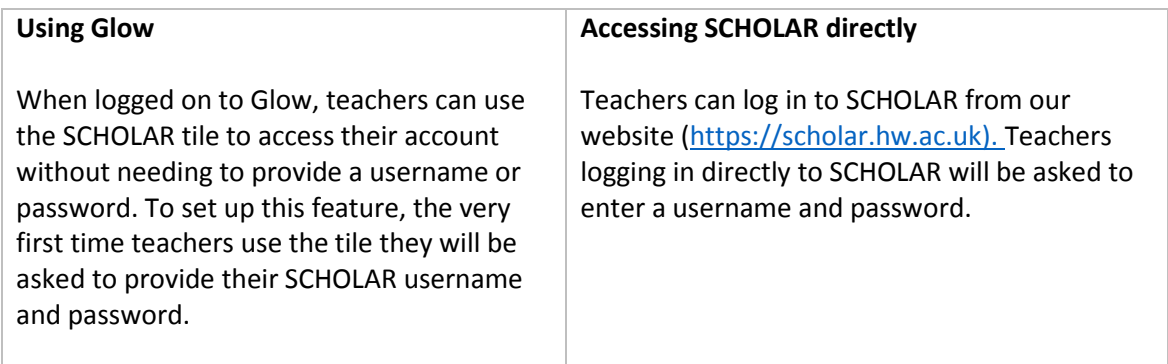

If a teacher doesn't already know their SCHOLAR username or password, the "Forgotten password" option on our website can be used to request that login details be sent to the email address listed for the teacher on SEEMiS[. https://scholar.hw.ac.uk/forgottenPassword/](https://scholar.hw.ac.uk/forgottenPassword/) Where SEEMiS does not list a valid email address for the teacher, they should contact their school SCHOLAR contact to obtain their account details.

#### 2. Ensure learners know how to access the platform

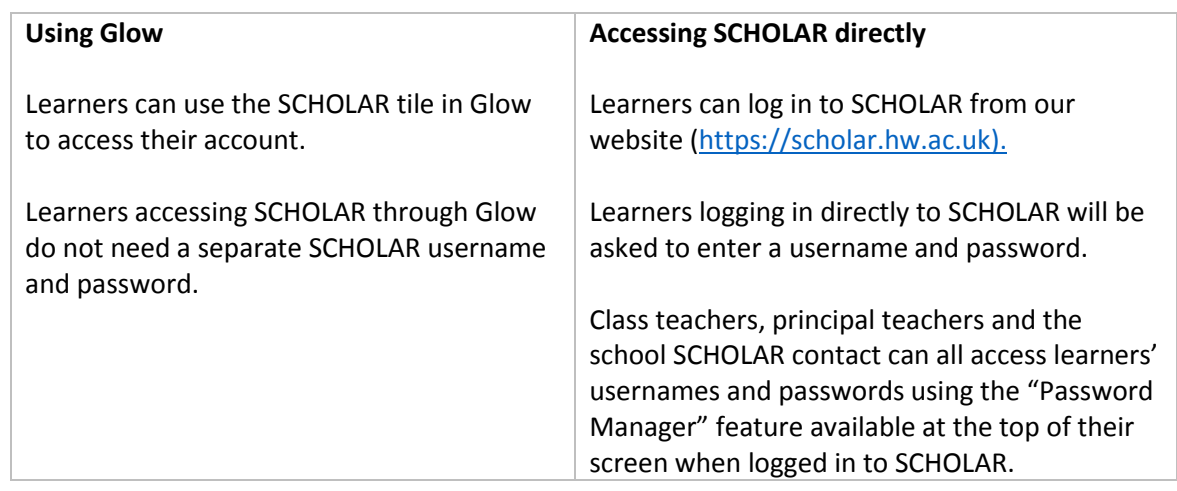

SCHOLAR The Lyell Building Heriot-Watt University Edinburgh EH14 4AP UK Telephone +44 (0)131 451 4002 Email info@scholar.hw.ac.uk S http://scholar.hw.ac.uk | SCHOLARprogramme v @SCHOLARuk

## **SCHOLAR**

#### 3. Set up S3 learner access if required

Learners in S3 studying level 4 material as part of the BGE often cover topics common to National 5 courses and may find access to SCHOLAR National 5 courses useful.

If you would like your S3 learners to be able to use SCHOLAR, please contact [reg@scholar.hw.ac.uk](mailto:reg@scholar.hw.ac.uk) or call 0131 451 4002.

#### Our courses

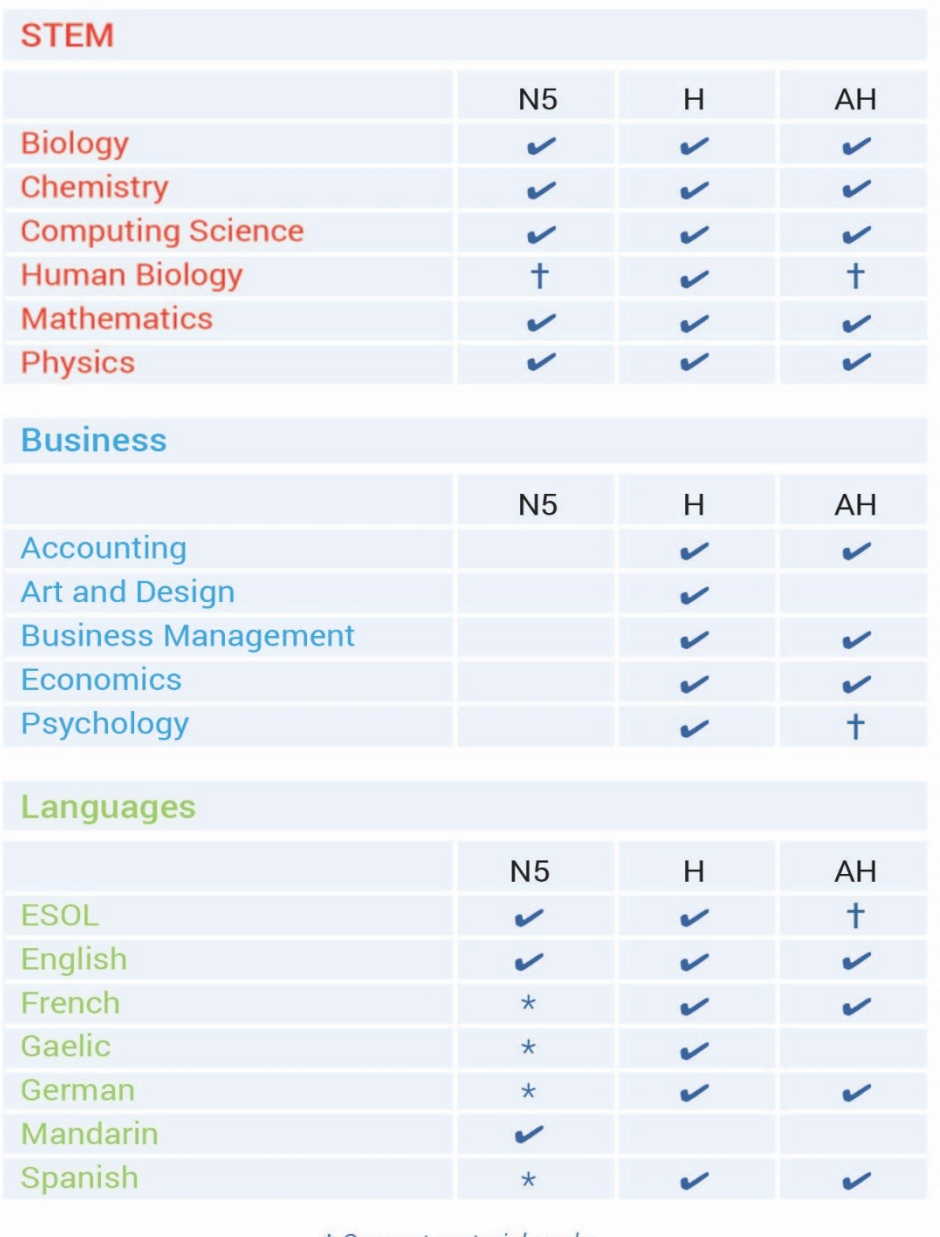

\* Support materials only.

+ SQA do not provide a qualification for this course.

SCHOLAR The Lyell Building Heriot-Watt University Edinburgh EH14 4AP UK Telephone +44 (0)131 451 4002 Email info@scholar.hw.ac.uk S http://scholar.hw.ac.uk 1 SCHOLARprogramme 3 @SCHOLARuk